**[陈明槐](https://zhiliao.h3c.com/User/other/132)** 2014-10-27 发表

## **主机CPU占用率高导致虚拟机启动失败**

## **一、 问题描述:**

CVK主机创建完虚拟机"视频-Win7"后启动该虚拟机,发现虚拟机启动失败。任务台有启动虚拟机 失败的信息,如下截图所示:

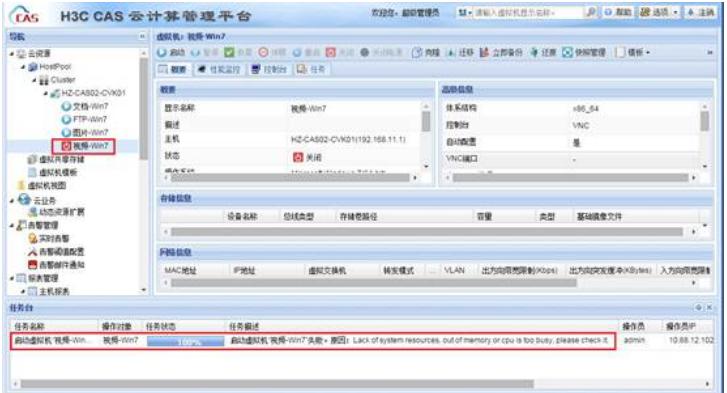

## **二、 过程分析:**

在任务台的任务失败原因描述中,提示缺少系统资源,包括内存不足或者CPU繁忙。

**fillde** 99页 99页P<br>atms 10.0117.103 任务名称 <br>**自动通知机 视角 · 视角·Win7** ( ) |<br>|自然観ば机 視照·Wo7'共販+ 原因| Lack of:

打开该主机的日志文件,路径为:【/var/log/libvirt/libvirtd.log】,提示CVK主机的缺少CPU资源告 警,当前CPU占用率已经高达94%。

2014-10-24 11:31:05.720+0000: 2997: warning : virIsLackOfResource:1109 : Lack of cpu resource, c urrent 94, max:85!

2014-10-24 11:31:05.720+0000: 2997: error : qemuProcessStart:3419 : Lack of system resources, o ut of memory or cpu is too busy, please check it.

在CVK主机后台执行命令"top", 查看CPU占用情况, 发现CVK主机CPU已经占用高达94%, 因此 导致新的虚拟机由于无法分配到CPU资源而启动失败。

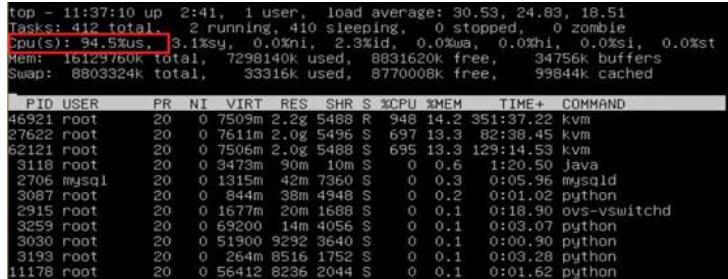

## **三、 解决方法:**

虚拟机启动时CAS系统会根据虚拟机的CPU配置分配CPU资源,如果CVK主机的CPU资源不足时 会导致虚拟机启动失败。

出现CPU资源不足而虚拟机无法正常启动问题的解决方法为将虚拟机迁移到其他CVK主机运行。